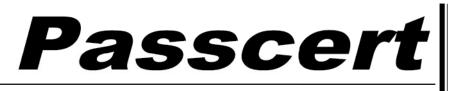

Higher Quality, better service!

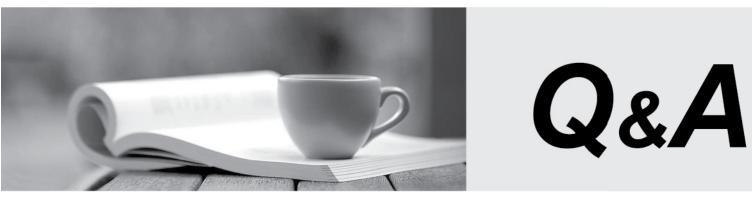

Http://www.passcert.com

We offer free update service for one year.

### Exam : 1Z0-448

# Title: Oracle Data Integrator12cEssentials

## Version : DEMO

1.Identify two implementation strategies of changed data capture provided through ODI Knowledge Modules.(Choose two.)

A.extracting source data to flat files

B.triggers

C.Oracle GoldenGate

D.before-and-after database image comparison

Answer: B,C

2.How does the data flow when moving records between two servers by using Database Links and an Agent installed on a middle-tier server? (Choose the best answer.)

A.from the source database into flat files that are then loaded into the target database

B.directly from the source database to the target database

C.from the source database onto the server running the Agent and then into the target database

D.from the source database into the machine running ODI Studio and then into the target database

#### Answer: B

Explanation: (https://docs.oracle.com/middleware/1213/odi/ODIUN.pdfpage 2-3)

3.You are a project developer using ODI and want to consolidate your own local metadata repositories.Identify the true statement.(Choose the best answer.)

A.You must consolidate your own local metadata repositories.The local metadata must be transmitted via ftp and synchronized with a dedicated proprietary engine, creating a common metadata model for all the developers.

B.You must consolidate your own local metadata repositories.You have to invoke a dedicated web service to synchronize the metadata by using Oracle Service Bus.

C.You need not consolidate your own local metadata repositories, because the ODI proprietary metadata server allows all developers to share the common metadata of a specific project.

D.You need not consolidate yourown local metadata repositories, because ODI uses a centralized relational metadata repository that all the developers share.

#### Answer: D

4.How should you define the Work Schema of a Physical Schema? (Choose the best answer.)

A.Use a dedicated schema such asODI\_STAGING.

B.UseTEMP.

C.Use the same schema as the Data Schema.

#### D.Use SYSTEM.

Answer: A

Explanation:

(http://www.rittmanmead.com/2014/12/data-integration-tips-one-data-server/)

5.You have been tasked with designing a Mapping that must perform an initial load and incremental updates using the same transformation logic.How should you proceed? (Choose the best answer.)

A.Create a single Mapping with two Physical Designs: one for theinitialload and one for the incremental updates.

B.Create a single Mapping with a single Physical Design and modify it appropriately when an initial load is

required or when an incremental update is required.

C.Create two Mappings: one for the initial load and one for the incremental updates.Duplicate the transformation logic.

D.Create a single Mapping and use variables in the Logical Design to do an initial load when required or an incremental update otherwise.

#### Answer: D

Explanation: (https://docs.oracle.com/middleware/1212/odi/ODIDG/mappings.htm#ODIDG1614)